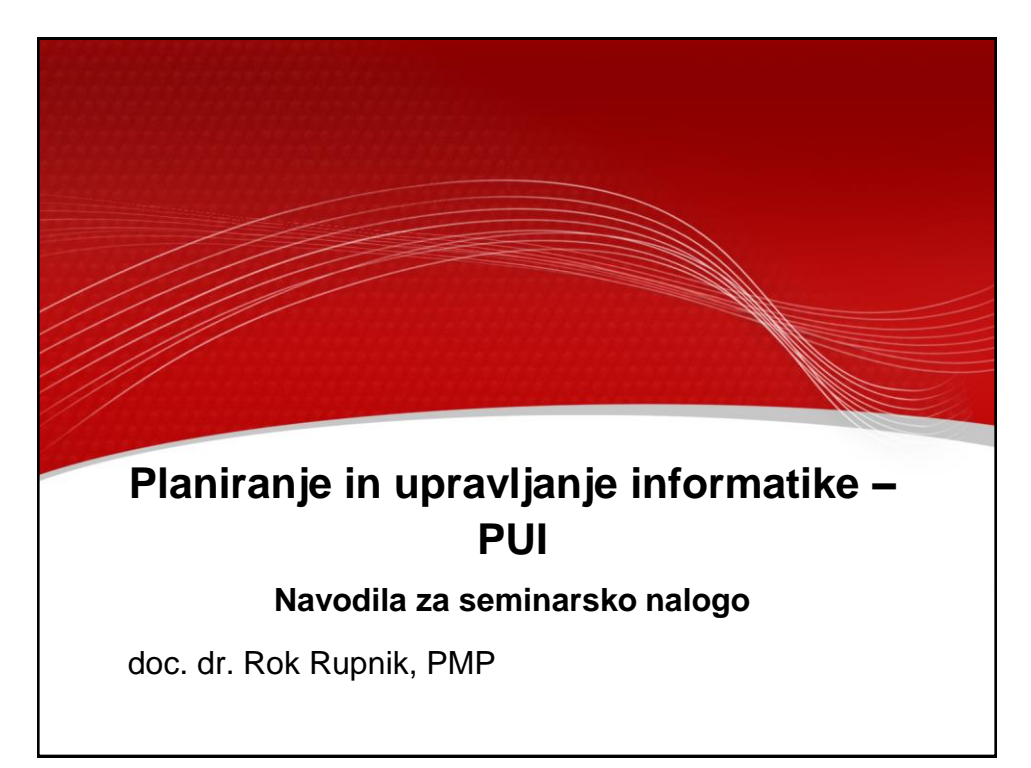

1

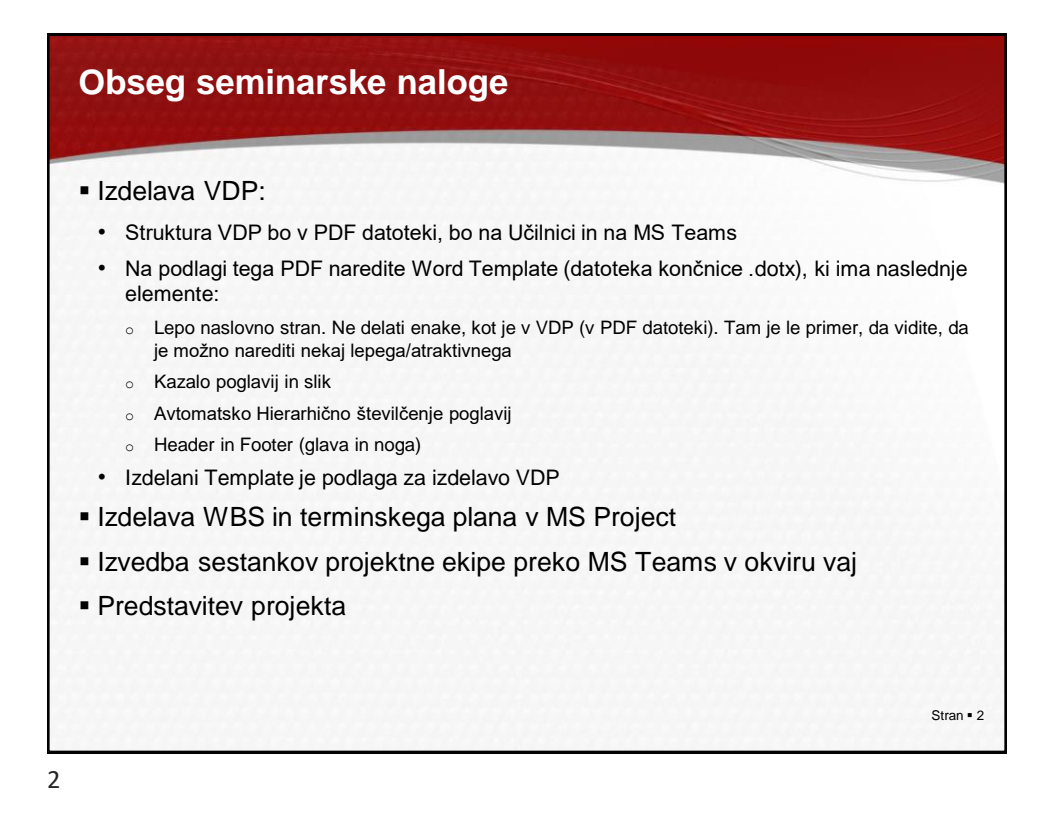

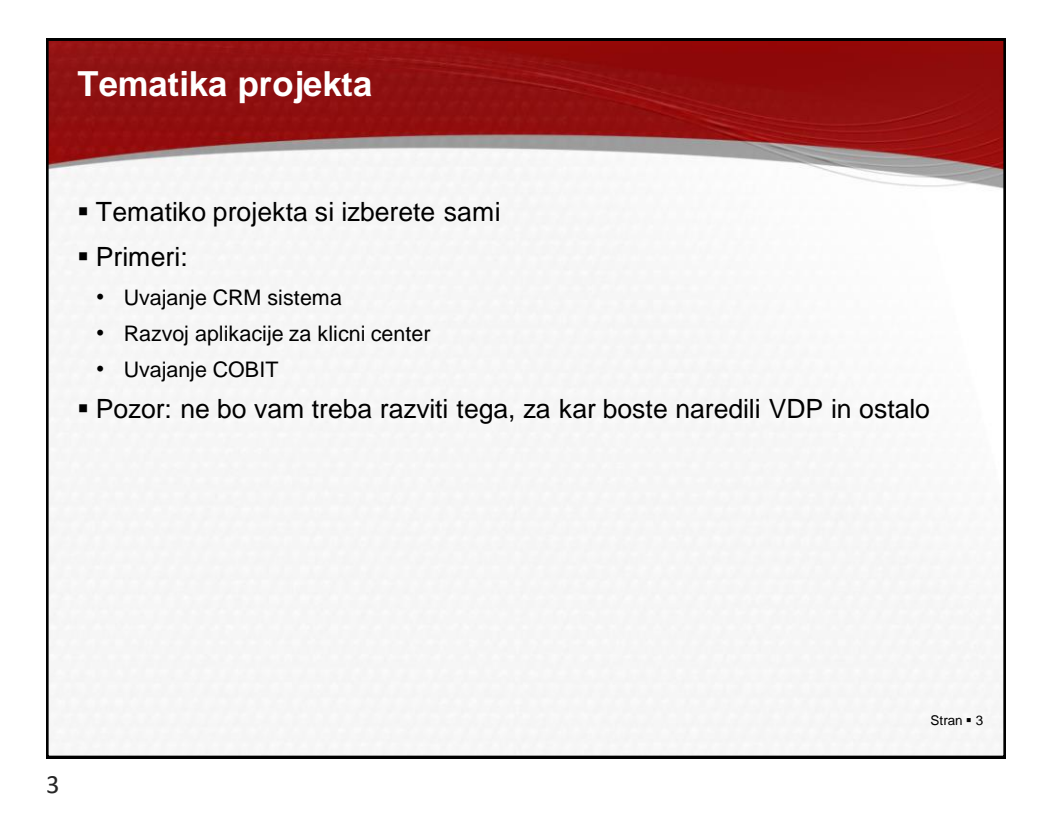

## **Skupine za izdelavo seminarske naloge in uporaba orodij**

- V skupni po dva ali trije
- Vsaka skupina ima naslednjo oznako: SKxy; xy = 01..max
- Vsaka skupina določi vodjo, ki v MS Teams naredi naslednje:
	- Kreira skupino (Team). Ime skupine: SKxy\_karkoli, lahko tudi samo Sxy
	- V skupino povabi ostale člane skupine
	- V skupino povabi še Roka Rupnika, email:
		- o Za MS Teams: rok.rupnik@fri.uni-lj.si
- Skupina interno komunicira preko orodja MS Teams: diskusije in telekonference
- Posvetovanja z Rokom Rupnikom glede seminarske naloge bodo potekala preko MS Teams, v ta namen bomo namenili en termin za vaje

Stran • 4

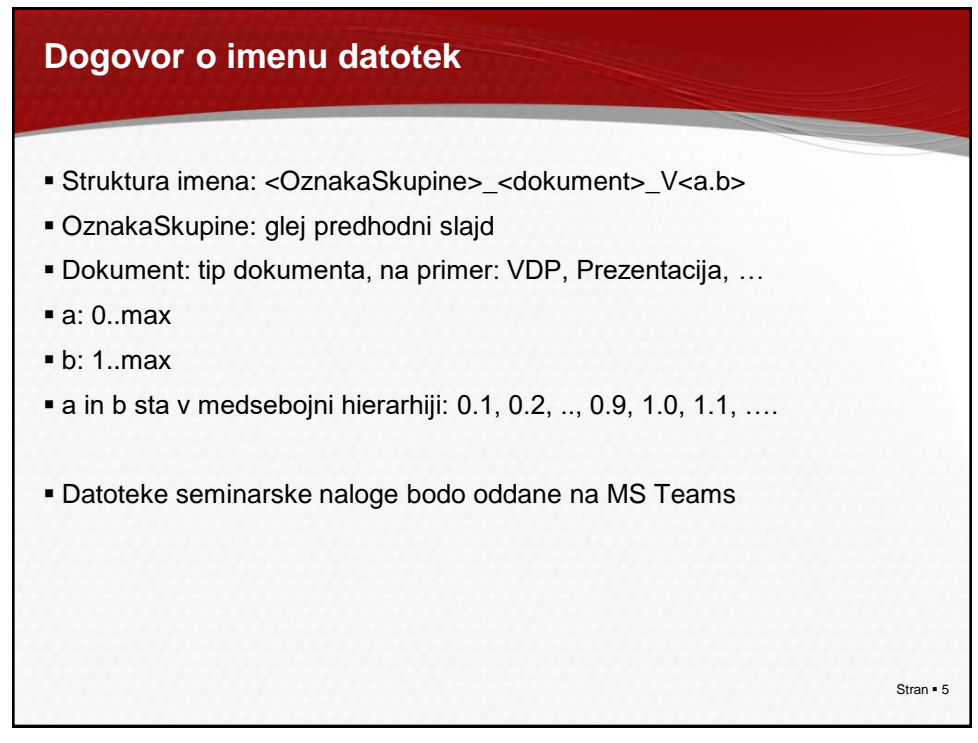

5

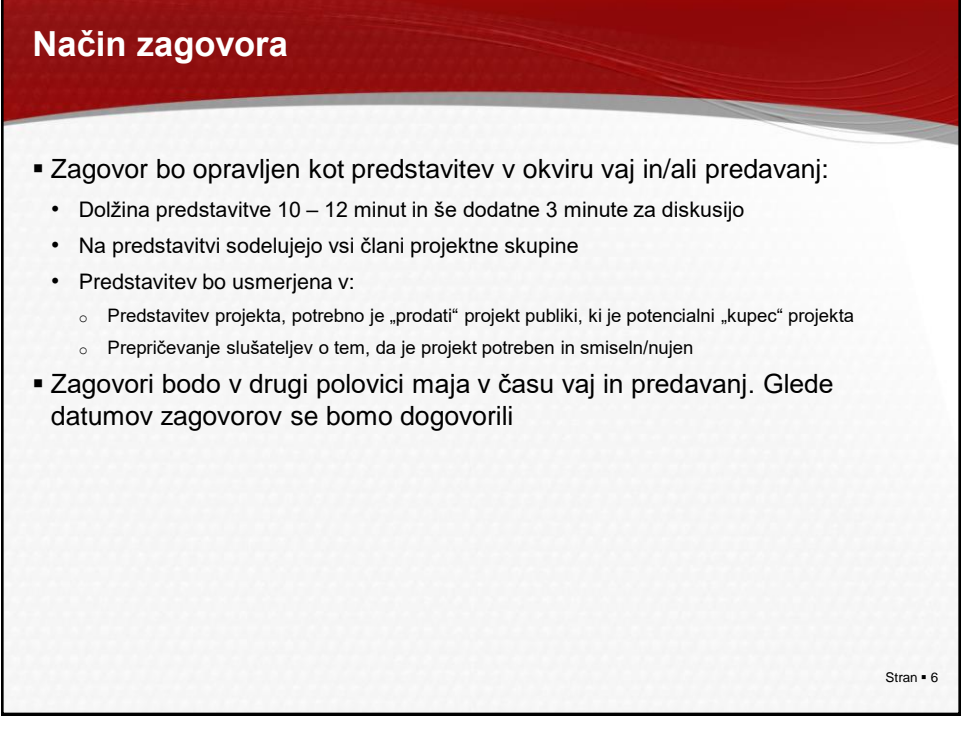

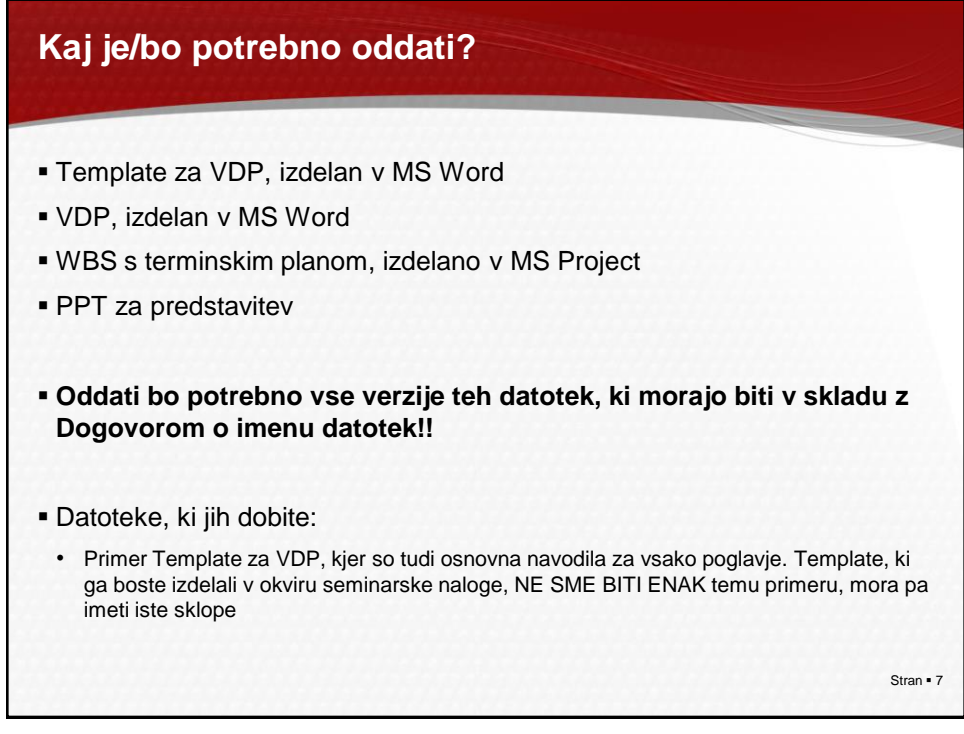

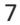

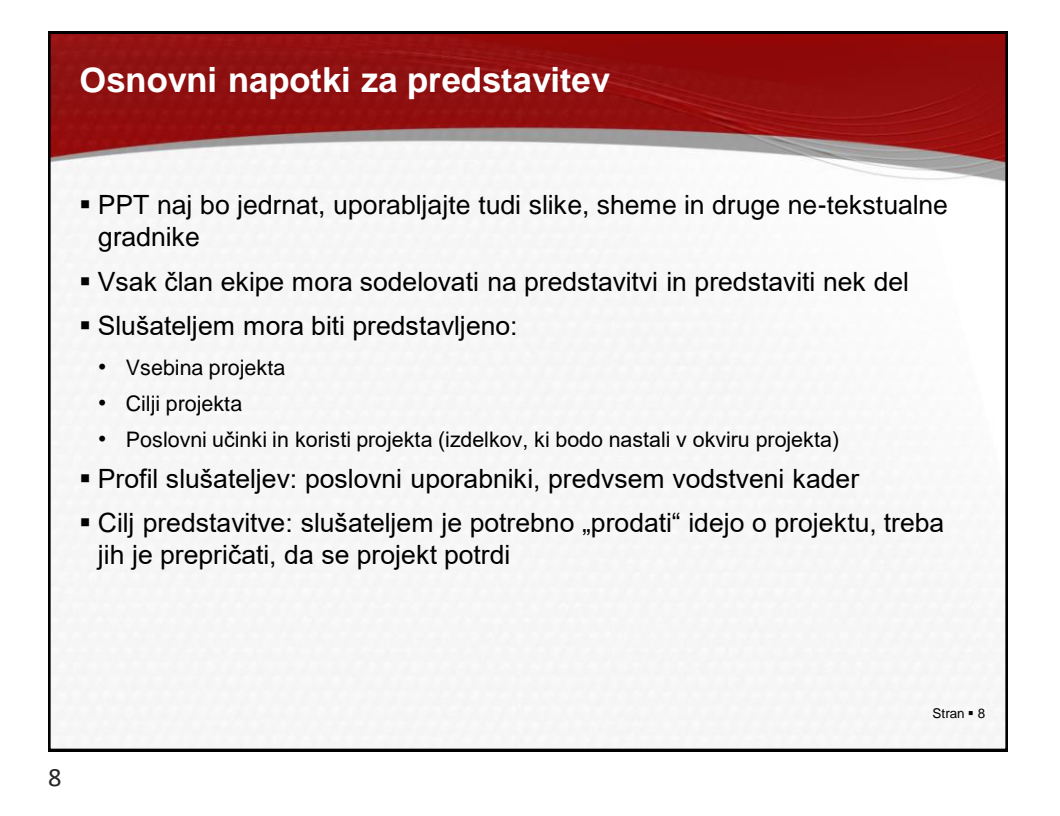